### **ESTADO DE SANTA CATARINA** PREFEITURA MUNICIPAL DE GOVERNADOR CELSO RAMOS

CNPJ: 82.892.373/0001-89 PRACA 06 DE NOVEMBRO. 01 C.E.P. 88190-000 - Governador Celso Ramos - SC **PREGÃO PRESENCIAL** 

Nr.: 62/2019 - PR

Processo Administrativo: 62/2019 62/2019 Processo de Licitação: 12/07/2019 Data do Processo:

Folha: 1/2

## TERMO DE HOMOLOGAÇÃO DE PROCESSO LICITATÓRIO

O(a) Prefeito, JULIANO DUARTE CAMPOS, no uso das atribuições que lhe são conferidas pela legislação em vigor, especialmente sob Lei nº 10.520/02 e em face aos princípios ordenados através da Lei nº 8.666/93 e alterações posteriores, a vista do parecer conclusivo exarado pelo Pregoeiro e sua equipe de apoio. resolve:

01 - HOMOLOGAR a presente Licitação nestes termos:

- a) Processo Nr. 62/2019
- b) Licitação Nr. 62/2019-PR
- PREGÃO PRESENCIAL c) Modalidade.
- d) Data Homologação: 12/08/2019
- REGISTRO DE PREÇOS PARA CONTRATAÇÃO DE EMPRESA ESPECIALIZADA EM<br>RECUPERAÇÃO/REPARO EM PAVIMENTAÇÃO ASFÁLTICA PARA A MANUTENÇÃO DAS RODOVIAS<br>DO MUNICÍPIO DE GOVERNADOR CELSO RAMOS/SC EM CONFORMIDADE COM AS e) Objeto da Licitação ESPECIFICAÇÕES CONTIDAS NO EDITAL E SEUS ANEXOS.

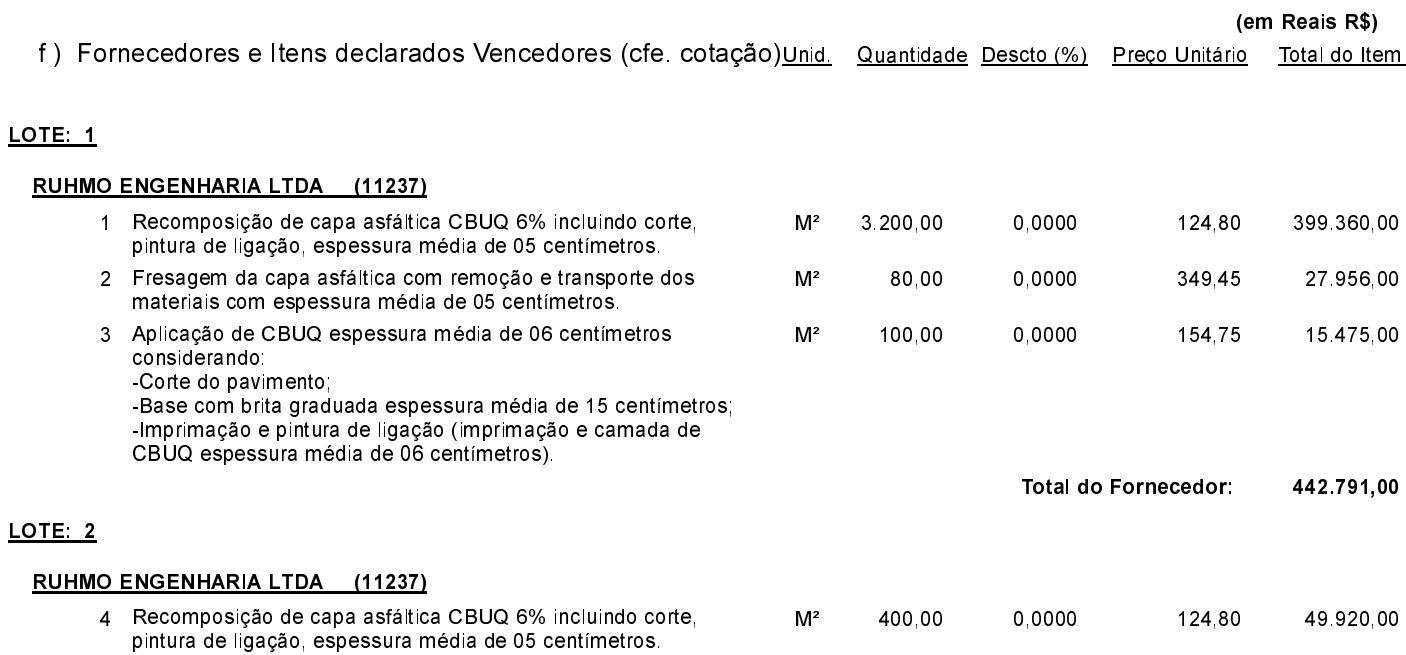

Governador Celso Ramos, 12 de Agosto de 2019.

Prefeito - Juliano Duarte Campos

## **ESTADO DE SANTA CATARINA** PREFEITURA MUNICIPAL DE GOVERNADOR CELSO RAMOS

CNPJ 82 892 373/0001-89 PRACA 06 DE NOVEMBRO, 01 C.E.P.: 88190-000 - Governador Celso Ramos - SC

# PREGÃO PRESENCIAL

Nr.: 62/2019 - PR

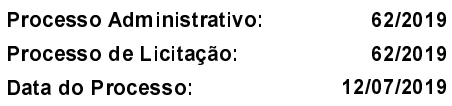

Folha 2/2

## TERMO DE HOMOLOGAÇÃO DE PROCESSO LICITATÓRIO

### LOTE<sub>2</sub>

### RUHMO ENGENHARIA LTDA (11237)

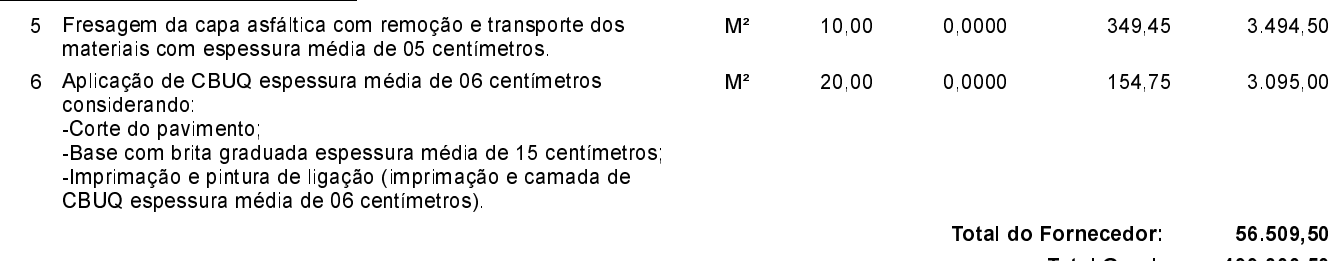

**Total Geral:** 499 300,50

Governador Celso Ramos, 12 de Agosto de 2019.

Prefeito - Juliano Duarte Campos